# Package 'igvR'

April 16, 2019

Type Package

Title igvR: integrative genomics viewer

Version 1.2.0

Date 2018-10-14

Author Paul Shannon

Maintainer Paul Shannon <paul.thurmond.shannon@gmail.com>

Depends R (>= 3.5.0), GenomicRanges, VariantAnnotation, rtracklayer, BrowserViz  $(>= 2.0)$ 

Imports methods, BiocGenerics, httpuv, utils

Suggests RUnit, BiocStyle, knitr, rmarkdown

Description Access to igv.js, the Integrative Genomics Viewer running in a web browser.

License MIT + file LICENSE

LazyLoad yes

biocViews Visualization, ThirdPartyClient, GenomeBrowsers

Collate 'Track.R' 'igvAnnotationTrack.R' 'UCSCBedAnnotationTrack.R' 'DataFrameAnnotationTrack.R' 'VariantTrack.R' 'QuantitativeTrack.R' 'DataFrameQuantitativeTrack.R' 'UCSCBedGraphQuantitativeTrack.R' 'GRangesAnnotationTrack.R' 'GRangesQuantitativeTrack.R' 'igvR.R'

NeedsCompilation no

VignetteBuilder knitr

RoxygenNote 6.1.0

git\_url https://git.bioconductor.org/packages/igvR

git\_branch RELEASE\_3\_8

git\_last\_commit ee4068f

git\_last\_commit\_date 2018-10-30

Date/Publication 2019-04-15

# R topics documented:

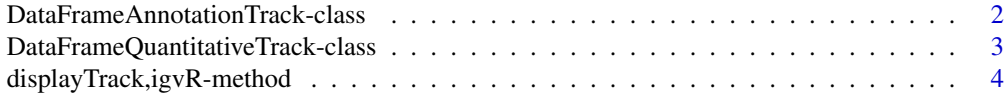

<span id="page-1-0"></span>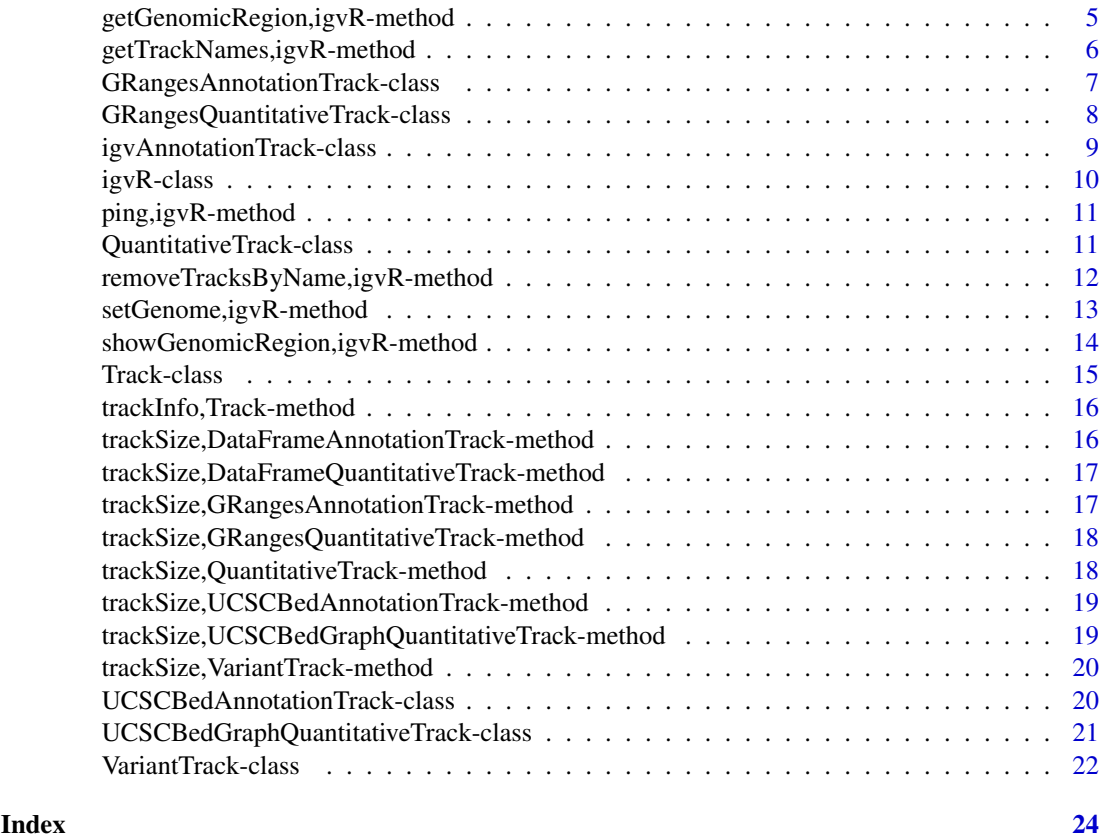

DataFrameAnnotationTrack-class

*Constructor for DataFrameAnnotationTrack*

# Description

DataFrameAnnotationTrack creates and IGV track for bed objects imported using rtracklayer

# Usage

```
DataFrameAnnotationTrack(trackName, annotation, color = "darkGrey",
  displayMode = "SQUISHED", trackHeight = 50, expandedRowHeight = 30,
  squishedRowHeight = 15, maxRows = 500, searchable = FALSE,
  visibilityWindow = 1e+05)
```
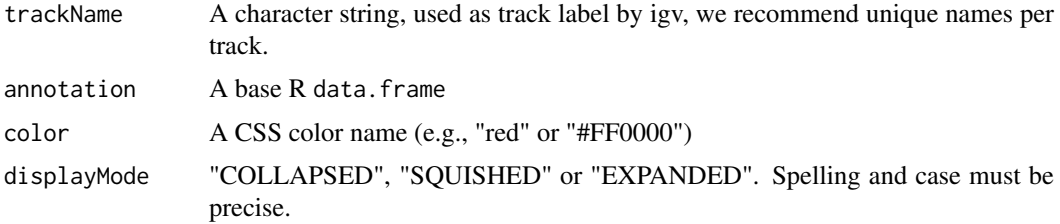

<span id="page-2-0"></span>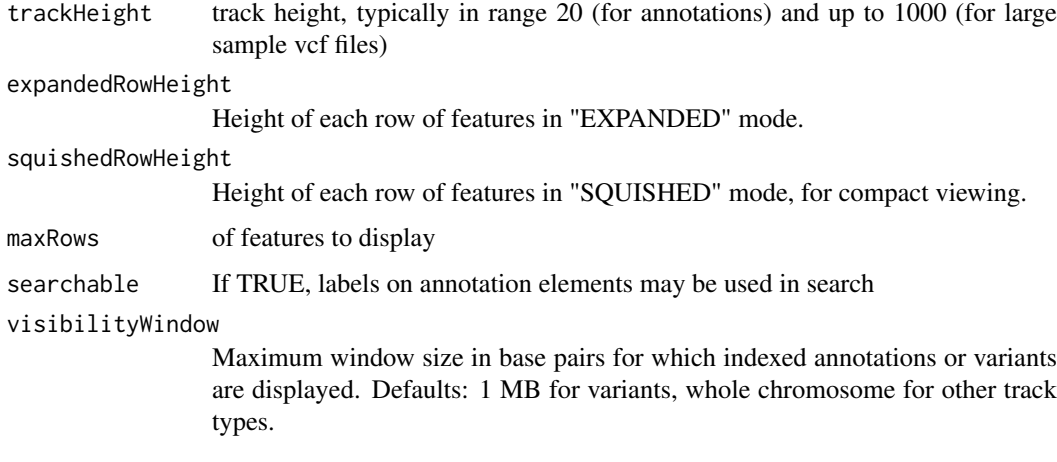

#### Details

Detailed description goes here

# Value

A DataFrameAnnotationTrack object

# Examples

```
base.loc <- 88883100
tbl <- data.frame(chrom=rep("chr5", 3),
                  start=c(base.loc, base.loc+100, base.loc + 250),
                  end=c(base.loc + 50, base.loc+120, base.loc+290),
                  name=c("a", "b", "c"),
                  score=runif(3),
                  strand=rep("*", 3),
                  stringsAsFactors=FALSE)
```
track <- DataFrameAnnotationTrack("dataframeTest", tbl)

DataFrameQuantitativeTrack-class *Constructor for DataFrameQuantitativeTrack*

# Description

DataFrameQuantitativeTrack creates and IGV track for bed objects imported using rtracklayer

#### Usage

```
DataFrameQuantitativeTrack(trackName, quantitativeData, color = "blue",
  trackHeight = 50, autoscale, min = NA_real_, max = NA_real_,
 visibilityWindow = 1e+05)
```
# <span id="page-3-0"></span>Arguments

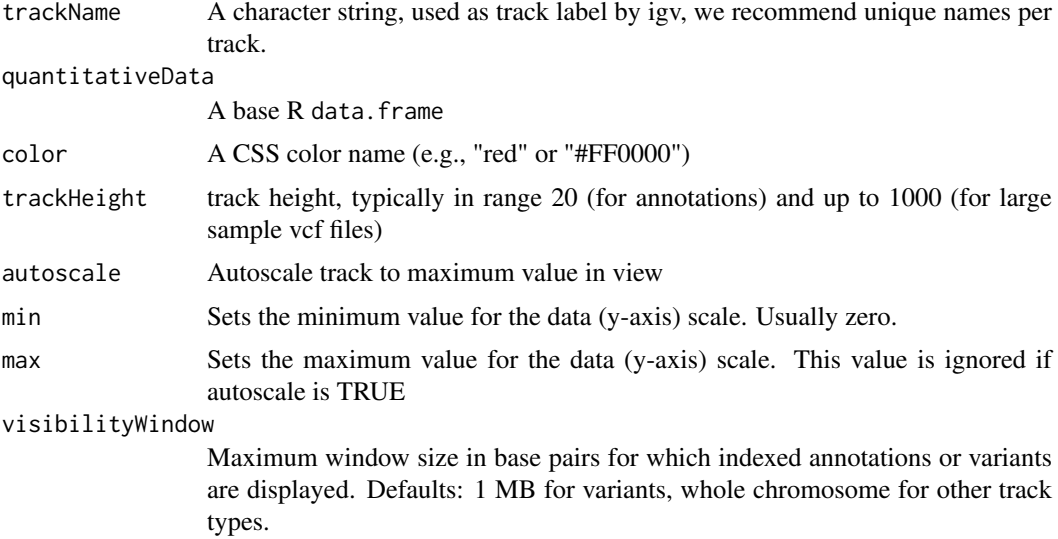

#### Details

Detailed description goes here

# Value

A DataFrameQuantitativeTrack object

# Examples

```
base.loc <- 88883100
tbl <- data.frame(chrom=rep("chr5", 3),
                  start=c(base.loc, base.loc+100, base.loc + 250),
                  end=c(base.loc + 50, base.loc+120, base.loc+290),
                  score=runif(3),
                  stringsAsFactors=FALSE)
```
track <- DataFrameQuantitativeTrack("dataframeTest", tbl, autoscale=TRUE)

displayTrack,igvR-method

*display the specified track in igv*

# Description

display the specified track in igv

# Usage

```
## S4 method for signature 'igvR'
displayTrack(obj, track, deleteTracksOfSameName = TRUE)
```
# <span id="page-4-0"></span>Arguments

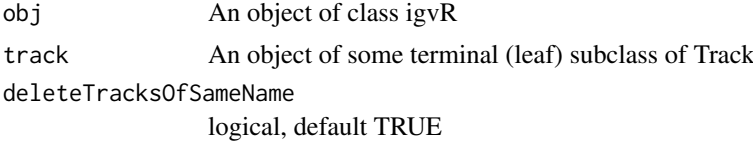

# Value

""

#### Examples

```
if(interactive()){
   igv \langle -i igvR()
  Sys.sleep(2)
   setGenome(igv, "hg38")
   Sys.sleep(5)
   showGenomicRegion(igv, "MEF2C")
  base.loc <- 88883100
   tbl <- data.frame(chrom=rep("chr5", 3),
                     start=c(base.loc, base.loc+100, base.loc + 250),
                     end=c(base.loc + 50, base.loc+120, base.loc+290),
                     name=c("a", "b", "c"),
                     score=runif(3),
                     strand=rep("*", 3),
                     stringsAsFactors=FALSE)
   track <- DataFrameAnnotationTrack("dataframeTest", tbl, color="red",
                                       autoscale=TRUE, displayMode="EXPANDED")
  displayTrack(igv, track)
   }
```
getGenomicRegion,igvR-method *Obtain the chromosome and coordiates of the currently display genomic region.*

#### Description

Obtain the chromosome and coordiates of the currently display genomic region.

#### Usage

```
## S4 method for signature 'igvR'
getGenomicRegion(obj)
```
#### Arguments

obj An object of class igvR

# Value

A list with four fields: chrom (character), start(numeric), end(numeric), string(character)

# Examples

```
if(interactive()){
  igv \leftarrow igvR()
   Sys.sleep(2)
   setGenome(igv, "hg38")
   Sys.sleep(5)
   showGenomicRegion(igv, "MEF2C")
   getGenomicRegion(igv)
   # list(chrom="chr5", start=88717241, end=88884466, string="chr5:88,717,241-88,884,466")
   }
```
getTrackNames,igvR-method

*Get the names of all the tracks currently displayed in igv*

# Description

Get the names of all the tracks currently displayed in igv

#### Usage

## S4 method for signature 'igvR' getTrackNames(obj)

# Arguments

obj An object of class igvR

#### Value

A character vector

# Examples

```
if(interactive()){
  igv <- igvR()
  Sys.sleep(2)
  setGenome(igv, "hg19")
  Sys.sleep(5)
  getTrackNames(igv) # "Gencode v18"
  }
```
<span id="page-5-0"></span>

<span id="page-6-0"></span>GRangesAnnotationTrack-class

*Constructor for GRangesAnnotationTrack*

# Description

GRangesAnnotationTrack creates and IGV track for bed-like objects expressed as GRanges

# Usage

```
GRangesAnnotationTrack(trackName, annotationData, color = "darkGrey",
  displayMode = "SQUISHED", trackHeight = 50, expandedRowHeight = 30,
  squishedRowHeight = 15, maxRows = 500, searchable = FALSE,
  visibilityWindow = 1e+05)
```
# Arguments

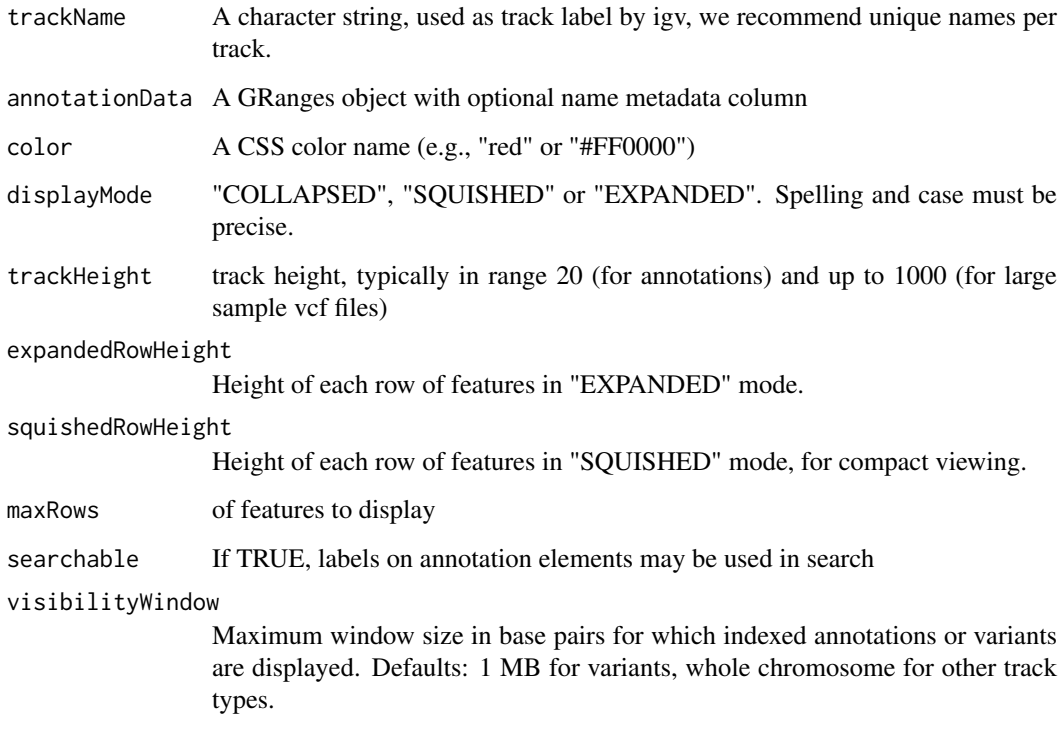

# Details

Detailed description goes here

# Value

A GRangesAnnotationTrack object

# Examples

```
base.loc <- 88883100
tbl <- data.frame(chrom=rep("chr5", 3),
                  start=c(base.loc, base.loc+100, base.loc + 250),
                  end=c(base.loc + 50, base.loc+120, base.loc+290),
                  name=c("a", "b", "c"),
                  strand=rep("*", 3),
                  stringsAsFactors=FALSE)
gr <- GRanges(tbl)
track <- GRangesAnnotationTrack("GRangesQTest", gr)
```
GRangesQuantitativeTrack-class

*Constructor for GRangesQuantitativeTrack*

#### Description

GRangesQuantitativeTrack creates and IGV track for bed objects imported using rtracklayer

#### Usage

```
GRangesQuantitativeTrack(trackName, quantitativeData, color = "blue",
 trackHeight = 50, autoscale = TRUE, min = NA\_real_,
 max = NA_real_, visibilityWindow = 1e+05)
```
# Arguments

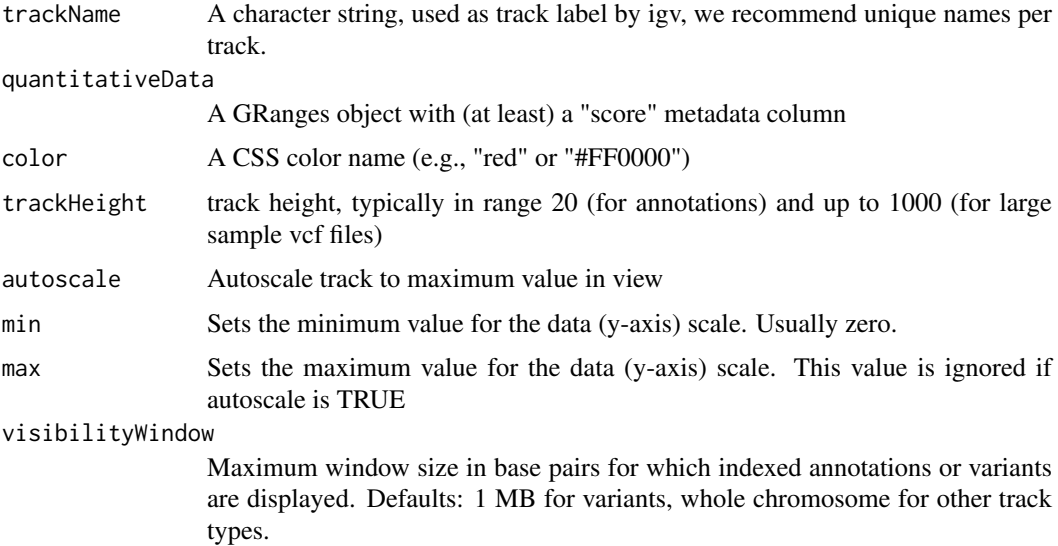

# Details

Detailed description goes here

<span id="page-7-0"></span>

#### <span id="page-8-0"></span>igvAnnotationTrack-class 9

#### Value

A GRangesQuantitativeTrack object

#### Examples

```
base.loc <- 88883100
tbl <- data.frame(chrom=rep("chr5", 3),
                  start=c(base.loc, base.loc+100, base.loc + 250),
                  end=c(base.loc + 50, base.loc+120, base.loc+290),
                  name=c("a", "b", "c"),
                  score=runif(3),
                  strand=rep("*", 3),
                  stringsAsFactors=FALSE)
gr <- GRanges(tbl)
track <- GRangesQuantitativeTrack("GRangesQTest", gr)
```
igvAnnotationTrack-class

*Constructor for igvAnnotationTrack*

# Description

Constructor for igvAnnotationTrack

#### Usage

```
igvAnnotationTrack(trackName, annotation, fileFormat = c("bed"), color,
 displayMode = c("SQUISHED", "COLLAPSED", "EXPANDED"),
 sourceType = "file", trackHeight = 30, expandedRowHeight = 30,
 squishedRowHeight = 15, maxRows = 500, searchable = FALSE,
 visibilityWindow = 1e+05)
```
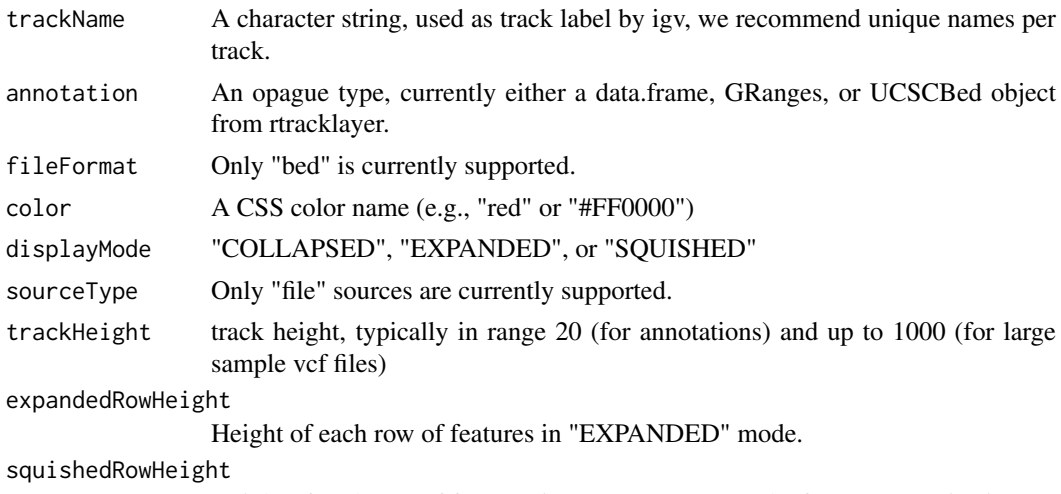

<span id="page-9-0"></span>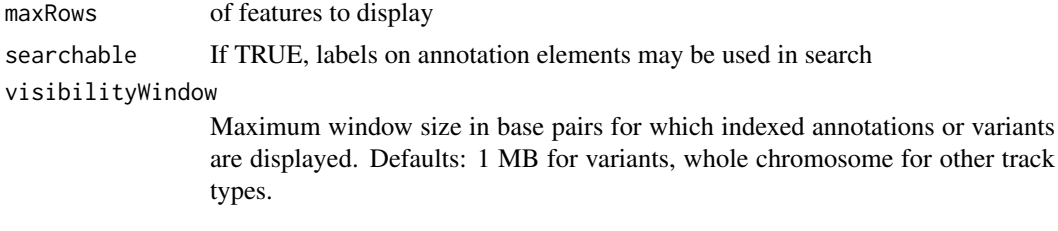

# Value

An igvAnnotationTrack object

#### igvR-class *Create an igvR object*

#### Description

The igvR class provides an R interface to igv.js, a rich, interactive, full-featured, javascript browserbased genome browser. One constructs an igvR instance on a specified port (default 9000), the browser code is loaded, and a websocket connection openend. After specifying the reference genome, any number of genome tracks may be created, displayed, and navigated.

## Usage

```
igvR(portRange = 15000:15100, host = "localhost", title = "igvR",quiet = TRUE)
```
# Arguments

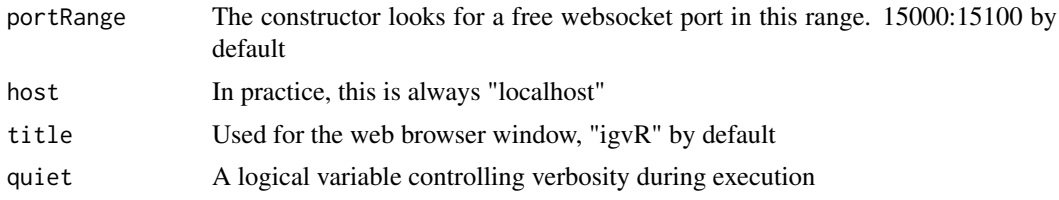

#### Value

An object of the igvR class

#### Examples

```
if(interactive()){
  igv <- igvR(title="igv demo")
  Sys.sleep(2)
  setGenome(igv, "hg38")
  Sys.sleep(5)
   showGenomicRegion(igv, "MEF2C")
    #---------------------------------------------------------------
    # an easy transparent way to create a bed track
    #---------------------------------------------------------------
   base.loc <- 88883100
   tbl <- data.frame(chrom=rep("chr5", 3),
```

```
start=c(base.loc, base.loc+100, base.loc + 250),
                  end=c(base.loc + 50, base.loc+120, base.loc+290),
                  name=c("a", "b", "c"),
                  score=runif(3),
                  strand=rep("*", 3),
                  stringsAsFactors=FALSE)
track <- DataFrameAnnotationTrack("dataframeTest", tbl, color="red", autoscale=TRUE,
                                  displayMode="EXPANDED")
displayTrack(igv, track)
showGenomicRegion(igv, sprintf("chr5:%d-%d", base.loc-100, base.loc+350))
} # if !interactive
```
ping,igvR-method *Test the connection between your R session and the webapp*

#### Description

Test the connection between your R session and the webapp

# Usage

```
## S4 method for signature 'igvR'
ping(obj)
```
#### Arguments

obj An object of class igvR

# Value

"pong"

# Examples

```
if(interactive()){
  igv <- igvR()
  ping(igv)
  }
```
QuantitativeTrack-class

*Constructor for QuantitativeTrack*

#### Description

QuantitativeTrack creates an IGV track for genomic tracks in which a numerical value is associated with each reported location.

# <span id="page-11-0"></span>Usage

```
QuantitativeTrack(trackName, quantitativeData, fileFormat = c("wig",
 "bigWig", "bedGraph"), color, sourceType = "file", autoscale = TRUE,
 min = NA_real_, max = NA_real_, visibilityWindow = 1e+05)
```
# Arguments

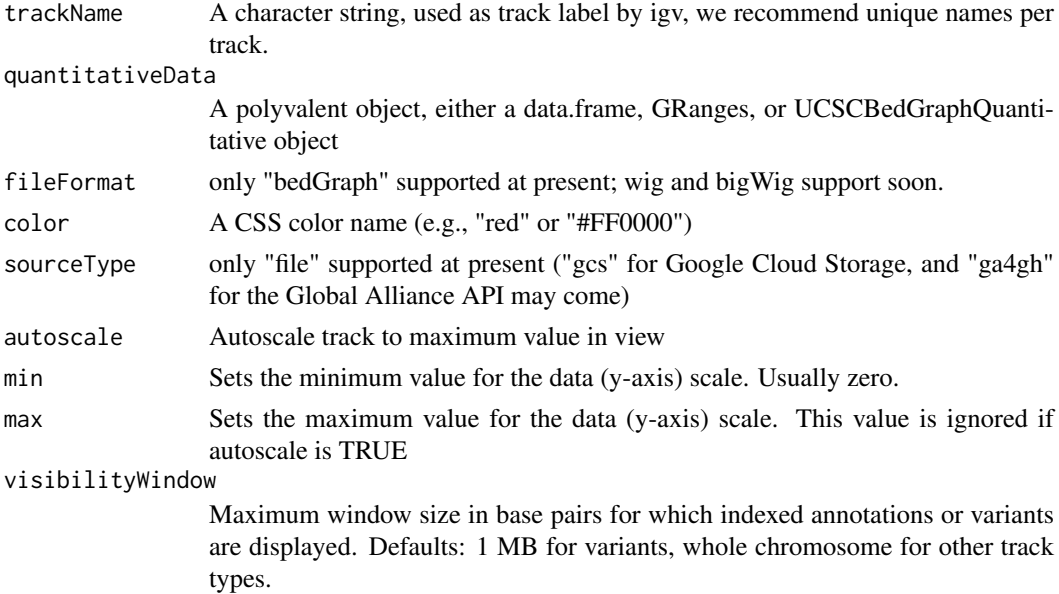

#### Details

Detailed description will go here

# Value

A QuantitativeTrack object

removeTracksByName,igvR-method

*Remove named tracks*

# Description

Remove named tracks

# Usage

## S4 method for signature 'igvR' removeTracksByName(obj, trackNames)

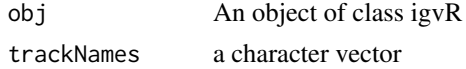

#### <span id="page-12-0"></span>Value

A character vector

#### See Also

getTrackNames

#### Examples

```
if(interactive()){
   igv \leftarrow igvR()
   Sys.sleep(2)
   setGenome(igv, "hg19")
   Sys.sleep(5) # give igv.js time to load
     # create three arbitrary tracks
   base.loc <- 88883100
   tbl <- data.frame(chrom=rep("chr5", 3),
                     start=c(base.loc, base.loc+100, base.loc + 250),
                     end=c(base.loc + 50, base.loc+120, base.loc+290),
                     name=c("a", "b", "c"),
                     score=runif(3),
                     strand=rep("*", 3),
                     stringsAsFactors=FALSE)
  track.1 <- DataFrameAnnotationTrack("track.1", tbl, color="red", displayMode="SQUISHED")
  track.2 <- DataFrameAnnotationTrack("track.2", tbl, color="blue", displayMode="SQUISHED")
  track.3 <- DataFrameAnnotationTrack("track.3", tbl, color="green", displayMode="SQUISHED")
  displayTrack(igv, track.1)
  displayTrack(igv, track.2)
   displayTrack(igv, track.3)
   removeTracksByName(igv, "track.2")
     #----------------------------------------
     # bulk removal of the remaining tracks,
     # but leave the h19 reference track
     #----------------------------------------
   removeTracksByName(igv, getTrackNames(igv)[-1])
   }
```
setGenome,igvR-method *Specify the reference genome, currently limited to hg38, hg19, mm10, tair10.*

#### Description

Specify the reference genome, currently limited to hg38, hg19, mm10, tair10.

# Usage

```
## S4 method for signature 'igvR'
setGenome(obj, genomeName)
```
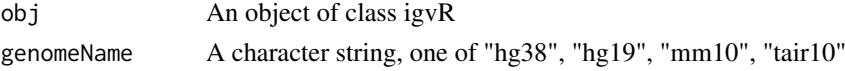

#### Value

An empty string, an error message if the requested genome is not yet supported

#### Examples

```
if(interactive()){
   igv <- igvR()
   Sys.sleep(2)
   setGenome(igv, "mm10")
   }
```
showGenomicRegion,igvR-method

*Set the visible region, by explicit chromLoc string, or by named features in any curently loaded annotation tracks*

# Description

Set the visible region, by explicit chromLoc string, or by named features in any curently loaded annotation tracks

#### Usage

## S4 method for signature 'igvR' showGenomicRegion(obj, region)

#### Arguments

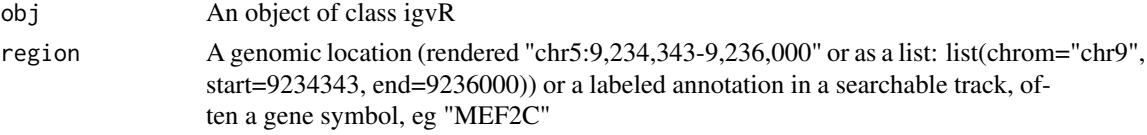

#### Value

""

#### Examples

```
if(interactive()){
   igv \leftarrow igvR()
   Sys.sleep(2)
   setGenome(igv, "hg38")
   Sys.sleep(5)
   showGenomicRegion(igv, "MEF2C")
   x <- getGenomicRegion(igv)
      #--------------------
      # zoom out 2kb
      #--------------------
   showGenomicRegion(igv, with(x, sprintf("%s:%d-%d", chrom, start-1000, end+1000)))
   }
```
<span id="page-13-0"></span>

<span id="page-14-0"></span>

#### Description

Constructor for Track

# Usage

```
Track(trackType = c("annotation", "quantitative", "alignment",
  "variant"), sourceType = c("file", "gcs", "ga4gh"),
 fileFormat = c("bed", "gff", "gff3", "gtf", "wig", "bigWig",
  "bedGraph", "bam", "vcf", "seg"), trackName, onScreenOrder, color,
  height, autoTrackHeight, minTrackHeight, maxTrackHeight,
 visibilityWindow)
```
#### Arguments

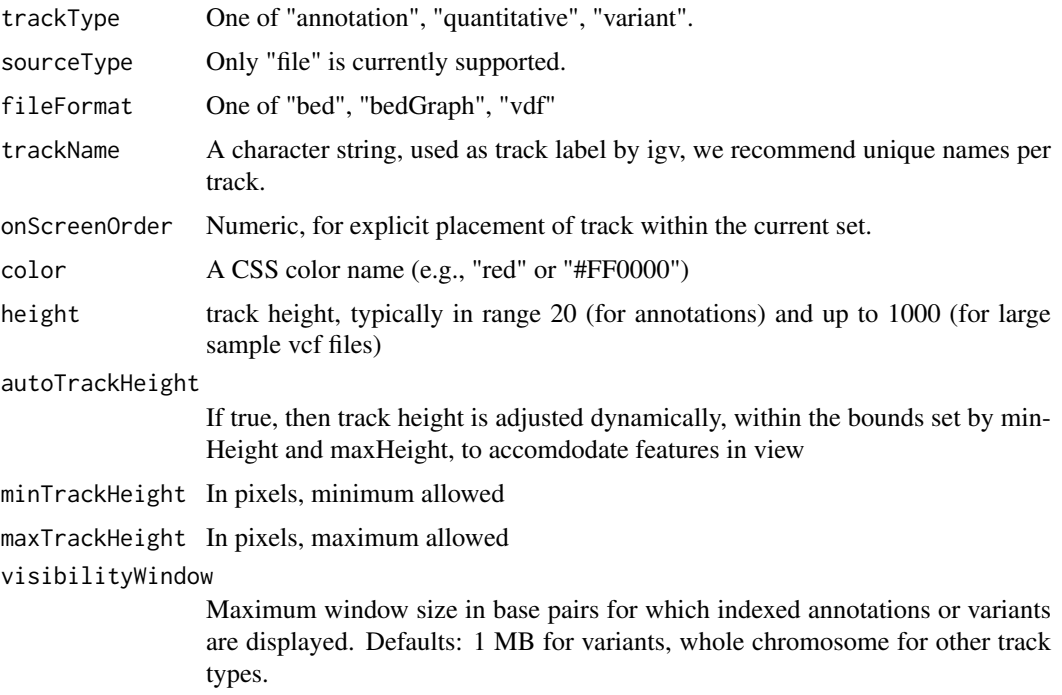

## Value

An object of class Track

#### References

<https://github.com/igvteam/igv.js/wiki/Tracks> [https://www.w3schools.com/cssref/css\\_colors.asp](https://www.w3schools.com/cssref/css_colors.asp) <span id="page-15-0"></span>trackInfo,Track-method

*Get basic info about a track: its type, file format, source and S4 class name*

#### Description

Get basic info about a track: its type, file format, source and S4 class name

#### Usage

```
## S4 method for signature 'Track'
trackInfo(obj)
```
#### Arguments

obj An object of base class Track

#### Value

A list with four fiels

#### Examples

```
track <- Track(trackType="annotation", sourceType="file", fileFormat="bed",
                 trackName="demoTrack", onScreenOrder=NA_integer_, color="red",
                height=40, autoTrackHeight=FALSE, minTrackHeight=50, maxTrackHeight=200,
                 visibilityWindow=100000)
trackInfo(track)
```
trackSize,DataFrameAnnotationTrack-method *Retrieve the size of the DataFrameAnnotationTrack*

#### Description

Retrieve the size of the DataFrameAnnotationTrack

# Usage

```
## S4 method for signature 'DataFrameAnnotationTrack'
trackSize(obj)
```
## Arguments

obj An object of class UCSCBedAnnotationTrack

# Value

The number of elements

<span id="page-16-0"></span>trackSize,DataFrameQuantitativeTrack-method 17

#### Examples

```
base.loc <- 88883100
tbl <- data.frame(chrom=rep("chr5", 3),
                  start=c(base.loc, base.loc+100, base.loc + 250),
                  end=c(base.loc + 50, base.loc+120, base.loc+290),
                  name=c("a", "b", "c"),
                  score=runif(3),
                  strand=rep("*", 3),
                  stringsAsFactors=FALSE)
track <- DataFrameAnnotationTrack("dataframeTest", tbl)
```

```
trackSize(track)
```
trackSize,DataFrameQuantitativeTrack-method *Retrieve the size of the DataFrameQuantitativeTrack*

#### Description

Retrieve the size of the DataFrameQuantitativeTrack

#### Usage

```
## S4 method for signature 'DataFrameQuantitativeTrack'
trackSize(obj)
```
# Arguments

obj An object of class DataFrameQuantitativeTrack

# Value

The number of elements

trackSize,GRangesAnnotationTrack-method *Retrieve the size of the GRangesAnnotationTrack*

#### Description

Retrieve the size of the GRangesAnnotationTrack

# Usage

```
## S4 method for signature 'GRangesAnnotationTrack'
trackSize(obj)
```
# Arguments

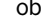

obj An object of class GRangesAnnotationTrack

# Value

The number of elements

```
trackSize,GRangesQuantitativeTrack-method
                        Retrieve the size of the GRangesQuantitativeTrack
```
#### Description

Retrieve the size of the GRangesQuantitativeTrack

# Usage

```
## S4 method for signature 'GRangesQuantitativeTrack'
trackSize(obj)
```
#### Arguments

obj An object of class GRangesQuantitativeTrack

#### Value

The number of elements

trackSize,QuantitativeTrack-method *Retrieve the size of the QuantitativeTrack*

# Description

Retrieve the size of the QuantitativeTrack

# Usage

```
## S4 method for signature 'QuantitativeTrack'
trackSize(obj)
```
# Arguments

obj An object of class UCSCBedAnnotationTrack

# Value

The number of elements

<span id="page-17-0"></span>

<span id="page-18-0"></span>trackSize,UCSCBedAnnotationTrack-method *Retrieve the size of theUCSCBedAnnotationTrack*

# Description

Retrieve the size of theUCSCBedAnnotationTrack

# Usage

```
## S4 method for signature 'UCSCBedAnnotationTrack'
trackSize(obj)
```
#### Arguments

obj An object of class UCSCBedAnnotationTrack

# Value

The number of elements

#### Examples

```
bed.filepath <- system.file(package = "rtracklayer", "tests", "test.bed")
gr.bed <- import(bed.filepath)
track.1 <- UCSCBedAnnotationTrack("UCSC bed", gr.bed, color="blue", displayMode="SQUISHED")
trackSize(track.1)
```
trackSize,UCSCBedGraphQuantitativeTrack-method *Retrieve the size of the UCSCBedGraphQuantitativeTrack*

# Description

Retrieve the size of the UCSCBedGraphQuantitativeTrack

#### Usage

```
## S4 method for signature 'UCSCBedGraphQuantitativeTrack'
trackSize(obj)
```
#### Arguments

obj An object of class UCSCBedGraphQuantitativeTrack

#### Value

The number of elements

<span id="page-19-0"></span>trackSize,VariantTrack-method

*Retrieve the size of the VariantTrack*

# Description

Retrieve the size of the VariantTrack

# Usage

```
## S4 method for signature 'VariantTrack'
trackSize(obj)
```
#### Arguments

obj An object of class VariantTrack

# Value

The number of elements

UCSCBedAnnotationTrack-class

*Constructor for UCSCBedAnnotationTrack*

#### Description

UCSCBedAnnotationTrack creates and IGV track for bed objects imported using rtracklayer

# Usage

```
UCSCBedAnnotationTrack(trackName, annotation, color = "darkGrey",
 displayMode = "SQUISHED", trackHeight = 50, expandedRowHeight = 30,
  squishedRowHeight = 15, maxRows = 500, searchable = FALSE,
 visibilityWindow = 1e+05)
```
# Arguments

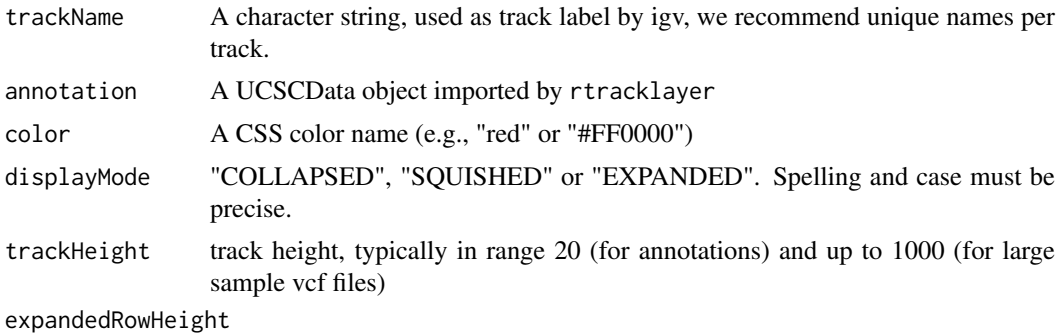

Height of each row of features in "EXPANDED" mode.

<span id="page-20-0"></span>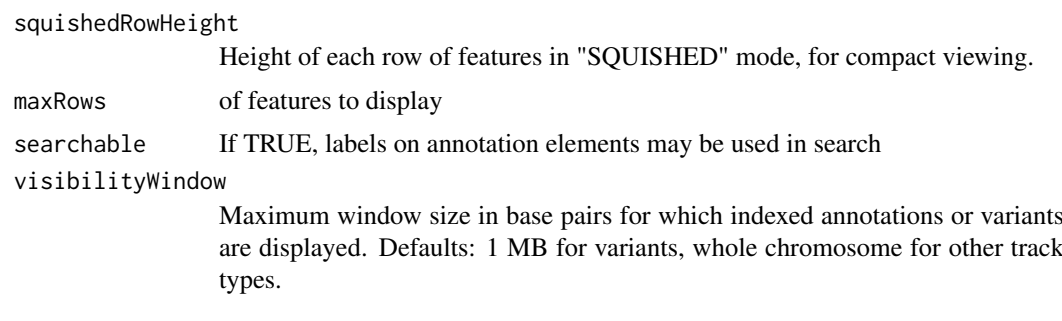

# Details

Detailed description goes here

#### Value

A UCSCBedAnnotationTrack object

#### Examples

```
bed.filepath <- system.file(package = "rtracklayer", "tests", "test.bed")
gr.bed <- import(bed.filepath)
track <- UCSCBedAnnotationTrack("UCSC bed", gr.bed, color="blue", displayMode="SQUISHED")
```
UCSCBedGraphQuantitativeTrack-class *Constructor for UCSCBedGraphQuantitativeTrack*

# Description

UCSCBedGraphQuantitativeTrack creates an IGV track for bedGraph objects imported with rtracklayer

# Usage

```
UCSCBedGraphQuantitativeTrack(trackName, quantitativeData,
 color = "blue", trackHeight = 50, autoscale = TRUE,
 min = NA_real_, max = NA_real_, visibilityWindow = 1e+05)
```
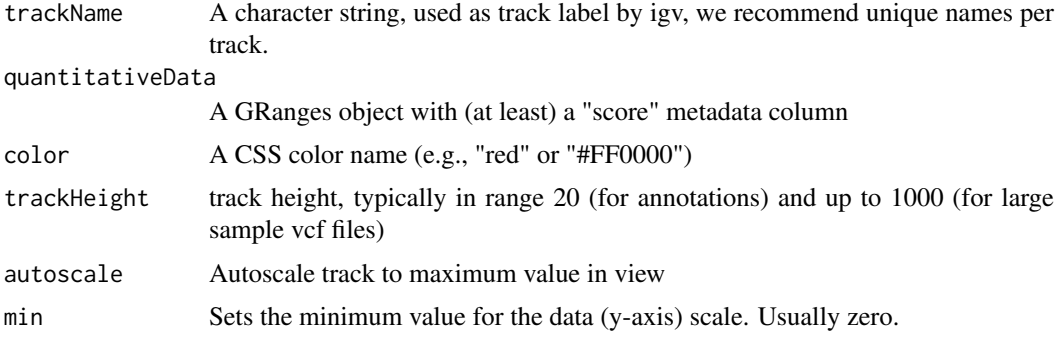

max Sets the maximum value for the data (y-axis) scale. This value is ignored if autoscale is TRUE

#### visibilityWindow

Maximum window size in base pairs for which indexed annotations or variants are displayed. Defaults: 1 MB for variants, whole chromosome for other track types.

# Details

Detailed description goes here

#### Value

A UCSCBedGraphQuantitativeTrack object

#### Examples

```
bedGraph.filepath <- system.file(package = "rtracklayer", "tests", "test.bedGraph")
gr.bedGraph <- import(bedGraph.filepath)
track <- UCSCBedGraphQuantitativeTrack("UCSCBedGraphTest", gr.bedGraph)
```
VariantTrack-class *Constructor for VariantTrack*

#### Description

VariantTrack creates an IGV track for VCF (variant call format) objects, either local or at a remote url

# Usage

```
VariantTrack(trackName, vcf, trackHeight = 50, anchorColor = "pink",
 homvarColor = "rgb(17,248,254)", hetvarColor = "rgb(34,12,253)",
 homrefColor = "rgb(200,200,200)", displayMode = "EXPANDED",
 visibilityWindow = 1e+05)
```
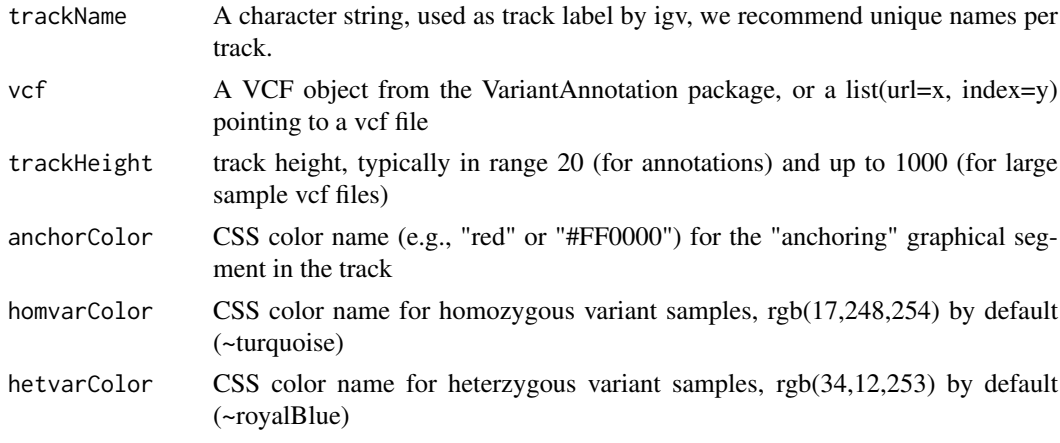

<span id="page-21-0"></span>

![](_page_22_Picture_105.jpeg)

#### Details

Detailed description goes here

#### Value

A VariantTrack object

# Examples

```
#----------------------------
    # first, from a local file
    #----------------------------
f <- system.file("extdata", "chr22.vcf.gz", package="VariantAnnotation")
roi <- GRanges(seqnames="22", ranges=IRanges(start=c(50301422, 50989541),
                                             end=c(50312106, 51001328),
                                             names=c("gene_79087", "gene_644186")))
vcf.sub <- readVcf(f, "hg19", param=roi)
track.local <- VariantTrack("chr22-tiny", vcf.sub)
    #----------------------------
    # now try a url track
    #----------------------------
data.url <- sprintf("%s/%s", "https://s3.amazonaws.com/1000genomes/release/20130502",
                        "ALL.wgs.phase3_shapeit2_mvncall_integrated_v5b.20130502.sites.vcf.gz")
index.url <- sprintf("%s.tbi", data.url)
url <- list(data=data.url, index=index.url)
```

```
track.url <- VariantTrack("1kg", url)
```
# <span id="page-23-0"></span>Index

.DataFrameAnnotationTrack *(*DataFrameAnnotationTrack-class*)*, [2](#page-1-0) .DataFrameQuantitativeTrack *(*DataFrameQuantitativeTrack-class*)*, [3](#page-2-0) .GRangesAnnotationTrack *(*GRangesAnnotationTrack-class*)*, [7](#page-6-0) .GRangesQuantitativeTrack *(*GRangesQuantitativeTrack-class*)*, [8](#page-7-0) .QuantitativeTrack *(*QuantitativeTrack-class*)*, [11](#page-10-0) .Track *(*Track-class*)*, [15](#page-14-0) .UCSCBedAnnotationTrack *(*UCSCBedAnnotationTrack-class*)*,  $20$ .UCSCBedGraphQuantitativeTrack *(*UCSCBedGraphQuantitativeTrack-class*)*, QuantitativeTrack-class, [11](#page-10-0) [21](#page-20-0) .igvAnnotationTrack *(*igvAnnotationTrack-class*)*, [9](#page-8-0) .igvR *(*igvR-class*)*, [10](#page-9-0) DataFrameAnnotationTrack *(*DataFrameAnnotationTrack-class*)*, <u>\_</u> DataFrameAnnotationTrack-class, [2](#page-1-0) DataFrameQuantitativeTrack *(*DataFrameQuantitativeTrack-class*)*, [3](#page-2-0) DataFrameQuantitativeTrack-class, [3](#page-2-0) displayTrack *(*displayTrack,igvR-method*)*, [4](#page-3-0) displayTrack,igvR-method, [4](#page-3-0) getGenomicRegion *(*getGenomicRegion,igvR-method*)*, [5](#page-4-0) getGenomicRegion,igvR-method, [5](#page-4-0) getTrackNames *(*getTrackNames,igvR-method*)*, [6](#page-5-0) getTrackNames,igvR-method, [6](#page-5-0)

GRangesAnnotationTrack *(*GRangesAnnotationTrack-class*)*, [7](#page-6-0) GRangesAnnotationTrack-class, [7](#page-6-0) GRangesQuantitativeTrack *(*GRangesQuantitativeTrack-class*)*, [8](#page-7-0) GRangesQuantitativeTrack-class, [8](#page-7-0) igvAnnotationTrack *(*igvAnnotationTrack-class*)*, [9](#page-8-0) igvAnnotationTrack-class, [9](#page-8-0) igvR *(*igvR-class*)*, [10](#page-9-0) igvR-class, [10](#page-9-0) ping *(*ping,igvR-method*)*, [11](#page-10-0) ping,igvR-method, [11](#page-10-0) QuantitativeTrack *(*QuantitativeTrack-class*)*, [11](#page-10-0) removeTracksByName *(*removeTracksByName,igvR-method*)*, [12](#page-11-0) removeTracksByName,igvR-method, [12](#page-11-0) setGenome *(*setGenome,igvR-method*)*, [13](#page-12-0) setGenome, igvR-method, [13](#page-12-0) showGenomicRegion *(*showGenomicRegion,igvR-method*)*, [14](#page-13-0) showGenomicRegion,igvR-method, [14](#page-13-0) Track *(*Track-class*)*, [15](#page-14-0) Track-class, [15](#page-14-0) trackInfo *(*trackInfo,Track-method*)*, [16](#page-15-0) trackInfo,Track-method, [16](#page-15-0) trackSize *(*trackSize,QuantitativeTrack-method*)*, [18](#page-17-0) trackSize,DataFrameAnnotationTrack-method, [16](#page-15-0) trackSize,DataFrameQuantitativeTrack-method, [17](#page-16-0)

#### INDEX 25

trackSize,GRangesAnnotationTrack-method, [17](#page-16-0) trackSize,GRangesQuantitativeTrack-method, [18](#page-17-0) trackSize,QuantitativeTrack-method, [18](#page-17-0) trackSize,UCSCBedAnnotationTrack-method, [19](#page-18-0) trackSize,UCSCBedGraphQuantitativeTrack-method, [19](#page-18-0) trackSize,VariantTrack-method, [20](#page-19-0) UCSCBedAnnotationTrack *(*UCSCBedAnnotationTrack-class*)*, [20](#page-19-0) UCSCBedAnnotationTrack-class, [20](#page-19-0) UCSCBedGraphQuantitativeTrack *(*UCSCBedGraphQuantitativeTrack-class*)*, [21](#page-20-0) UCSCBedGraphQuantitativeTrack-class, [21](#page-20-0) VariantTrack *(*VariantTrack-class*)*, [22](#page-21-0)

VariantTrack-class, [22](#page-21-0)